| Name | Date |
|------|------|
| Name | Date |

## NUMBER ORDER

Fill in the missing number in the sequence.

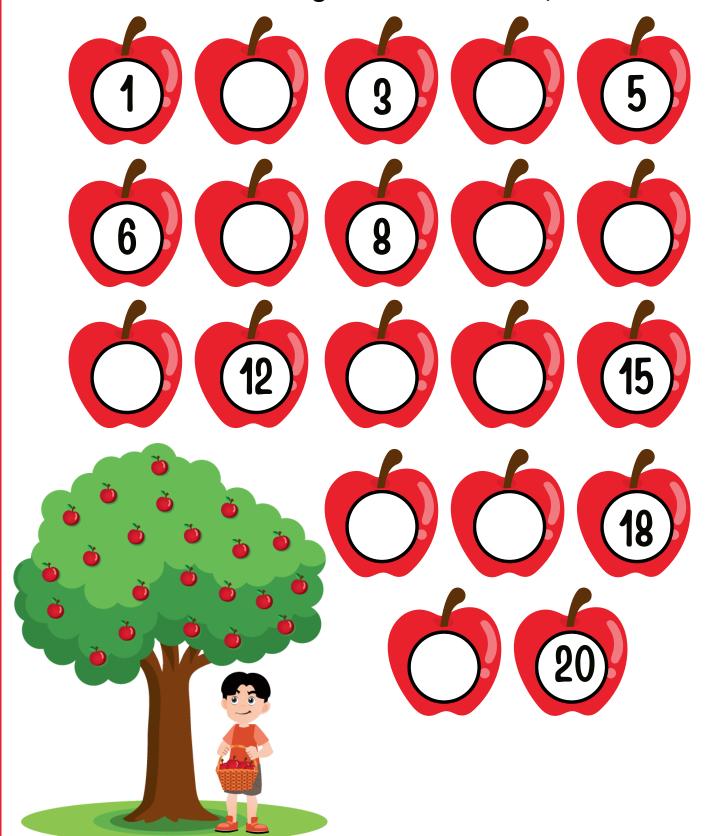